## **Vorläufiges Veranstaltungsprogramm**

## **[Datum: Montag, 02.09.2024](https://www.conftool.pro/kassel24/index.php?page=browseSessions&print=yes&ismobile=false&doprint=yes&form_date=2024-09-02&presentations=show&skipautoswitch=true)**

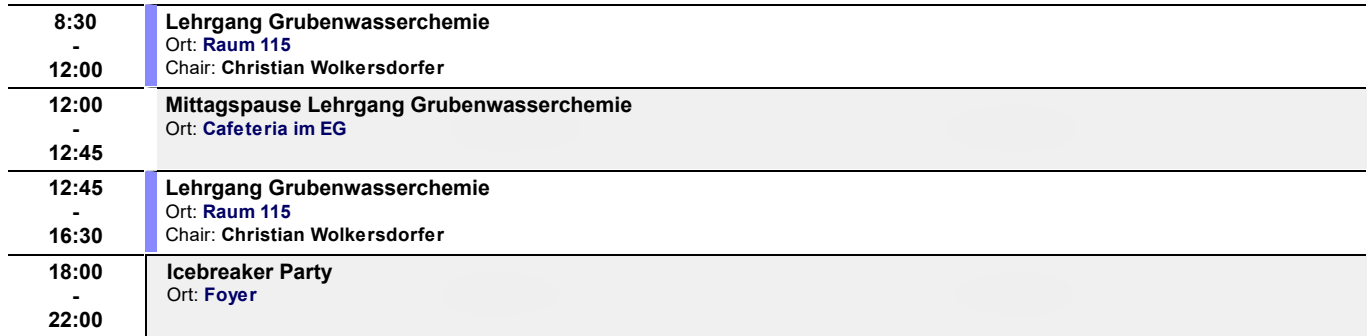

## **[Datum: Dienstag, 03.09.2024](https://www.conftool.pro/kassel24/index.php?page=browseSessions&print=yes&ismobile=false&doprint=yes&form_date=2024-09-03&presentations=show&skipautoswitch=true)**

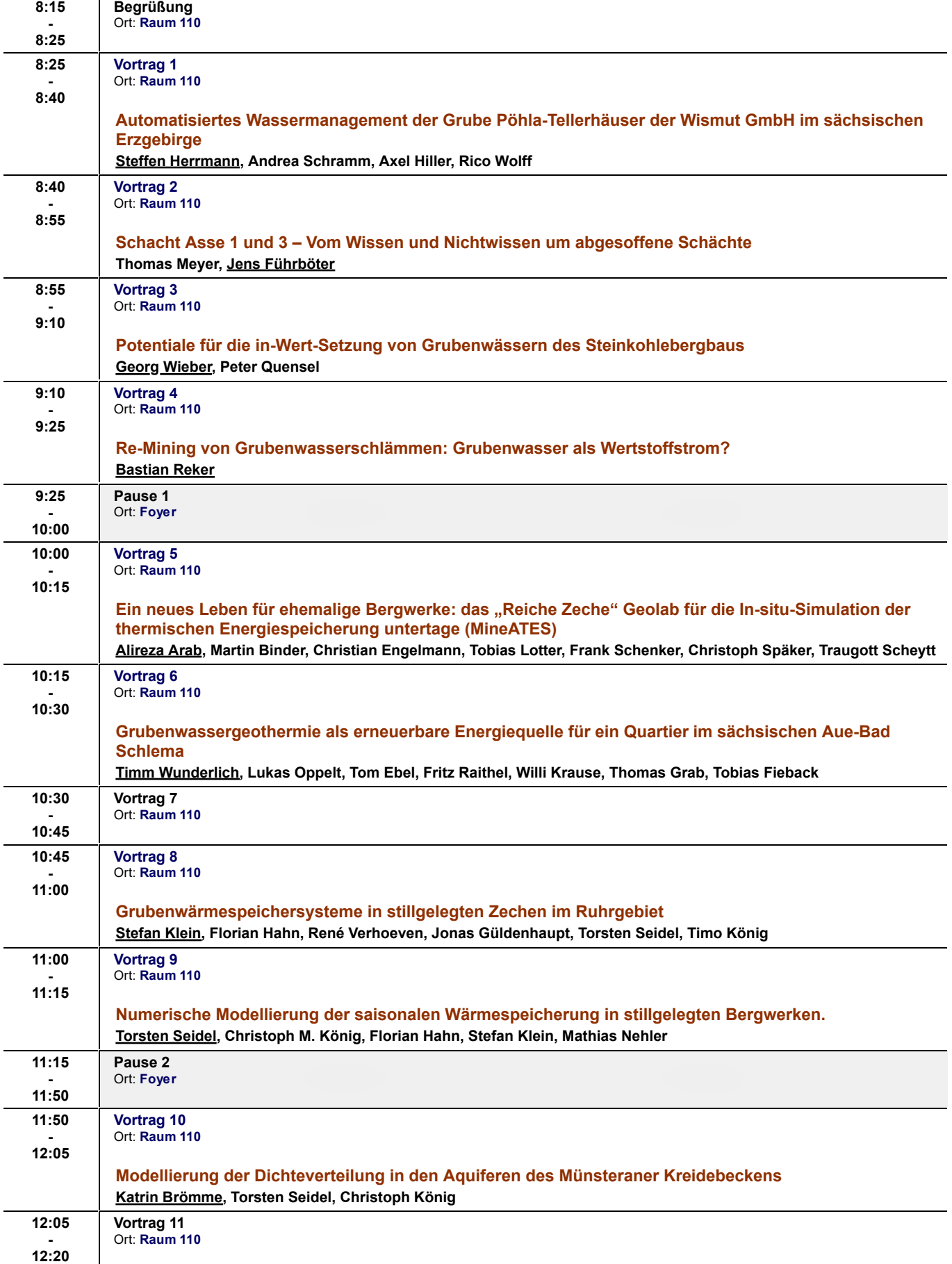

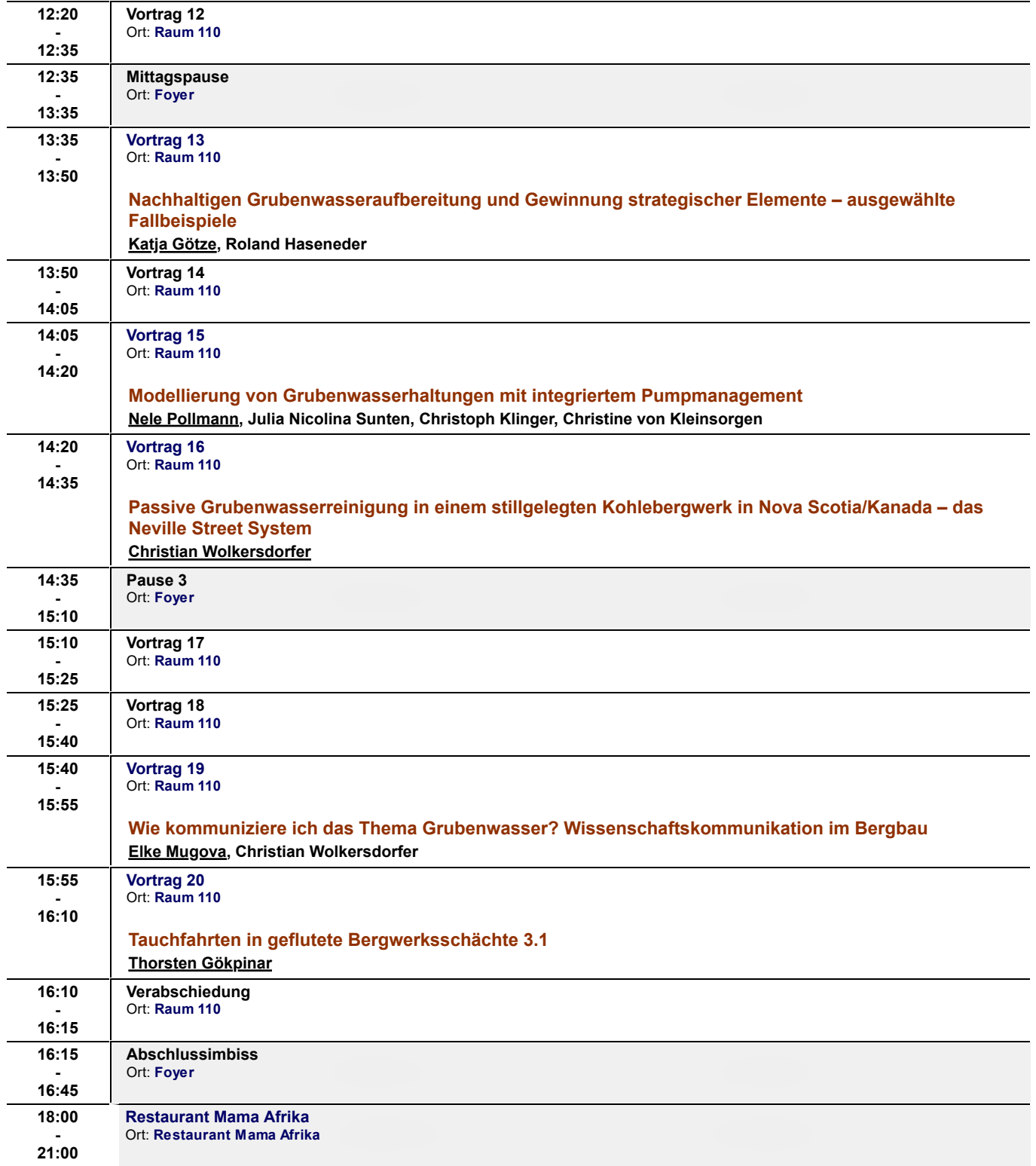

## **[Datum: Mittwoch, 04.09.2024](https://www.conftool.pro/kassel24/index.php?page=browseSessions&print=yes&ismobile=false&doprint=yes&form_date=2024-09-04&presentations=show&skipautoswitch=true)**

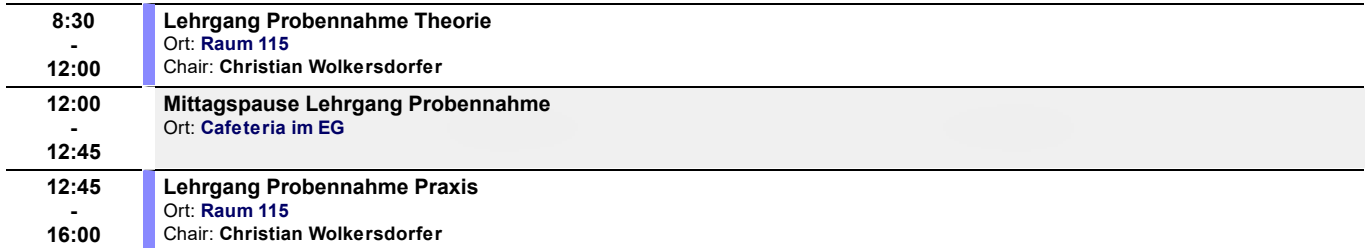

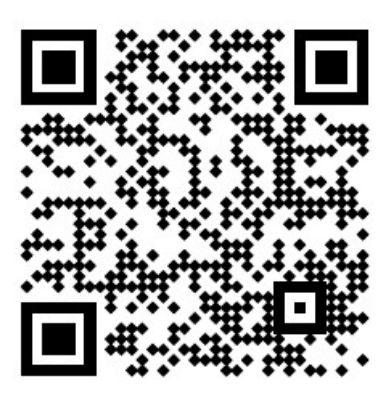

**www.tagungkassel24.de**